**Приложение ППКРС по профессии 09.01.01 Наладчик аппаратного и программного обеспечения 2022-2023 уч.г.: Рабочая программа междисциплинарного курса МДК 03.01 Модернизация аппаратного обеспечения персональных компьютеров и серверов**

**Рабочая программа междисциплинарного курса** 

# **МДК 03.01 Модернизация аппаратного обеспечения персональных компьютеров и серверов**

**для профессии** 

09.01.01 Наладчик аппаратного и программного обеспечения

г. Алексеевка **2022** 

Рабочая программа разработана на основе Федерального государственного образовательного стандарта среднего профессионального образования по профессии 09.01.01 Наладчик аппаратного и программного обеспечения с учетом профессионального стандарта Системный администратор информационно-коммуникационных систем, утвержденного приказом Министерства труда и социальной защиты Российской Федерации от 29.09.2020 № 680н.

Разработчик:

Н.А. Ковалев, преподаватель ОГАПОУ «Алексеевский колледж»

## **СОДЕРЖАНИЕ**

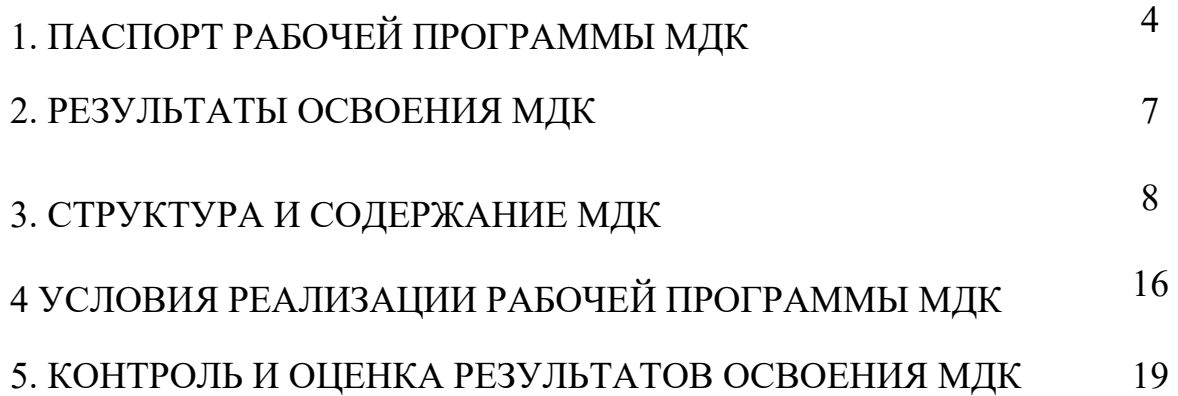

## **1. ПАСПОРТ РАБОЧЕЙ ПРОГРАММЫ МДК 03.01. Модернизация аппаратного обеспечения персональных компьютеров и серверов**

## **1.1. Область применения рабочей программы**

Рабочая программа междисциплинарного курса является частью основной профессиональной образовательной программы среднего профессионального образования - программы подготовки квалифицированных рабочих, служащих в соответствии с ФГОС СПО профессии 09.01.01 Наладчик аппаратного и программного обеспечения в части освоения вида деятельности (ВД): Модернизация аппаратного обеспечения персональных компьютеров, серверов, периферийных устройств и оборудования и соответствующих профессиональных компетенций (ПК):

ПК 3.1. Оптимизировать конфигурацию средств вычислительной техники в зависимости от предъявляемых требований и решаемых пользователем задач.

ПК 3.2. Удалять и добавлять компоненты персональных компьютеров и серверов, заменять на совместимые.

ПК 3.3. Заменять, удалять и добавлять основные компоненты периферийных устройств, оборудования и компьютерной оргтехники.

## **1.2. Цели и задачи МДК – требования к результатам освоения МДК**

С целью овладения указанным видом деятельности и соответствующими профессиональными компетенциями обучающийся в ходе освоения МДК должен:

#### **уметь:**

У1 удалять и добавлять компоненты (блоки) персональных компьютеров и серверов, заменять на совместимые;

У2 заменять, удалять и добавлять основные компоненты периферийных устройств, оборудования и компьютерной оргтехники;

У3 обеспечивать совместимость компонентов персональных компьютеров и серверов, периферийных устройств и оборудования;

У4 вести отчетную и техническую документацию.

#### **знать:**

З1 классификацию видов и архитектуру персональных компьютеров и серверов;

З2 устройство персональных компьютеров и серверов, основные блоки, функции и технические характеристики;

33 виды и назначение периферийных устройств, их устройство и принцип действия, интерфейсы подключения и правила эксплуатации;

34 принципы установки и настройки основных компонентов операционной системы и драйверов периферийного оборудования;

35 методики модернизации аппаратного обеспечения;

36 нормативные документы по установке, эксплуатации и охране труда при работе с персональным компьютером, периферийным оборудованием и компьютерной оргтехникой.

Перечень знаний и умений в соответствии с профессиональным стандартом Системный администратор информационнокоммуникационных систем, утвержденного приказом Министерства труда и социальной защиты Российской Федерации от 29.09.2020 № 680н., которые актуализируются при изучении междисциплинарного курса:

поддержка администрирование компьютерных сетей  $1)$  $\overline{M}$  $\overline{M}$ связанные НИМИ вычислительные среды, включая компьютерное  $\mathbf{c}$ аппаратное обеспечение, системы программного обеспечения, прикладное программное обеспечение и их конфигурирование;

 $(2)$ диагностика проблем, связанных с аппаратным и программным обеспечением;

резервирование данных и аварийное восстановление; 3)

рекомендация изменений для улучшения конфигурации систем и 4) сетей, а также определение требований к аппаратному и программному обеспечению в связи с такими изменениями;

5) использование основных консолей для отслеживания характеристик компьютерных систем и сетей, а также для координации доступа к компьютерной сети и ее использования.

#### Перечень знаний, умений, навыков соответствии  $\mathbf{B}$  $c<sub>0</sub>$ спецификацией стандарта компетенции Ворлдскиллс Веб-дизайн и разработка, которые актуализируются изучении при междисциплинарного курса:

1) знать и понимать: принципы и практики, которые позволяют продуктивно работать в команде;

2) знать и понимать: аспекты систем, которые позволяют повысить продуктивность и выработать оптимальную стратегию;

3) уметь: учитывать временные ограничения и сроки;

4) уметь: применять исследовательские приемы и навыки, чтобы быть в курсе последних отраслевых решений;

уметь: использовать компьютер или устройство и целый ряд  $5)$ программных пакетов.

## **1.3. Планируемые личностные результаты освоения рабочей программы**

ЛР 1. Осознающий себя гражданином и защитником великой страны.

ЛР 2. Проявляющий активную гражданскую позицию, демонстрирующий приверженность принципам честности, порядочности, открытости, экономически активный и участвующий в студенческом и территориальном самоуправлении, в том числе на условиях добровольчества, продуктивно взаимодействующий и участвующий в деятельности общественных организаций.

ЛР 3. Соблюдающий нормы правопорядка, следующий идеалам гражданского общества, обеспечения безопасности, прав и свобод граждан России. Лояльный к установкам и проявлениям представителей субкультур, отличающий их от групп с деструктивным и девиантным поведением. Демонстрирующий неприятие и предупреждающий социально опасное поведение окружающих.

ЛР 4. Проявляющий и демонстрирующий уважение к людям труда, осознающий ценность собственного труда. Стремящийся к формированию в сетевой среде личностно и профессионального конструктивного «цифрового следа».

ЛР 5. Демонстрирующий приверженность к родной культуре, исторической памяти на основе любви к Родине, родному народу, малой родине, принятию традиционных ценностей многонационального народа России.

ЛР 6. Проявляющий уважение к людям старшего поколения и готовность к участию в социальной поддержке и волонтерских движениях.

ЛР 7. Осознающий приоритетную ценность личности человека; уважающий собственную и чужую уникальность в различных ситуациях, во всех формах и видах деятельности.

ЛР 9. Соблюдающий и пропагандирующий правила здорового и безопасного образа жизни, спорта; предупреждающий либо преодолевающий зависимости от алкоголя, табака, психоактивных веществ, азартных игр и т.д. Сохраняющий психологическую устойчивость в ситуативно сложных или стремительно меняющихся ситуациях.

ЛР 10. Заботящийся о защите окружающей среды, собственной и чужой безопасности, в том числе цифровой.

ЛР 11. Проявляющий уважение к эстетическим ценностям, обладающий основами эстетической культуры.

## **1.4. Количество часов на освоение рабочей программы МДК:**

максимальной учебной нагрузки обучающегося - 126 часов, в том числе: аудиторной учебной работы обучающегося – 126 часов, из них в форме практической подготовки – 10 часов, практических занятий – 72 часа; теоретических занятий – 12 часов, внеаудиторной (самостоятельной) учебной работы обучающегося - 6 часов; консультаций - 36 часов.

## 2. РЕЗУЛЬТАТЫ ОСВОЕНИЯ МДК

Результатом освоения МДК является овладение обучающимися видом деятельности - Наладчик аппаратного и программного обеспечения, в том числе общие компетенции (ОК) и профессиональными компетенциями (ПК):

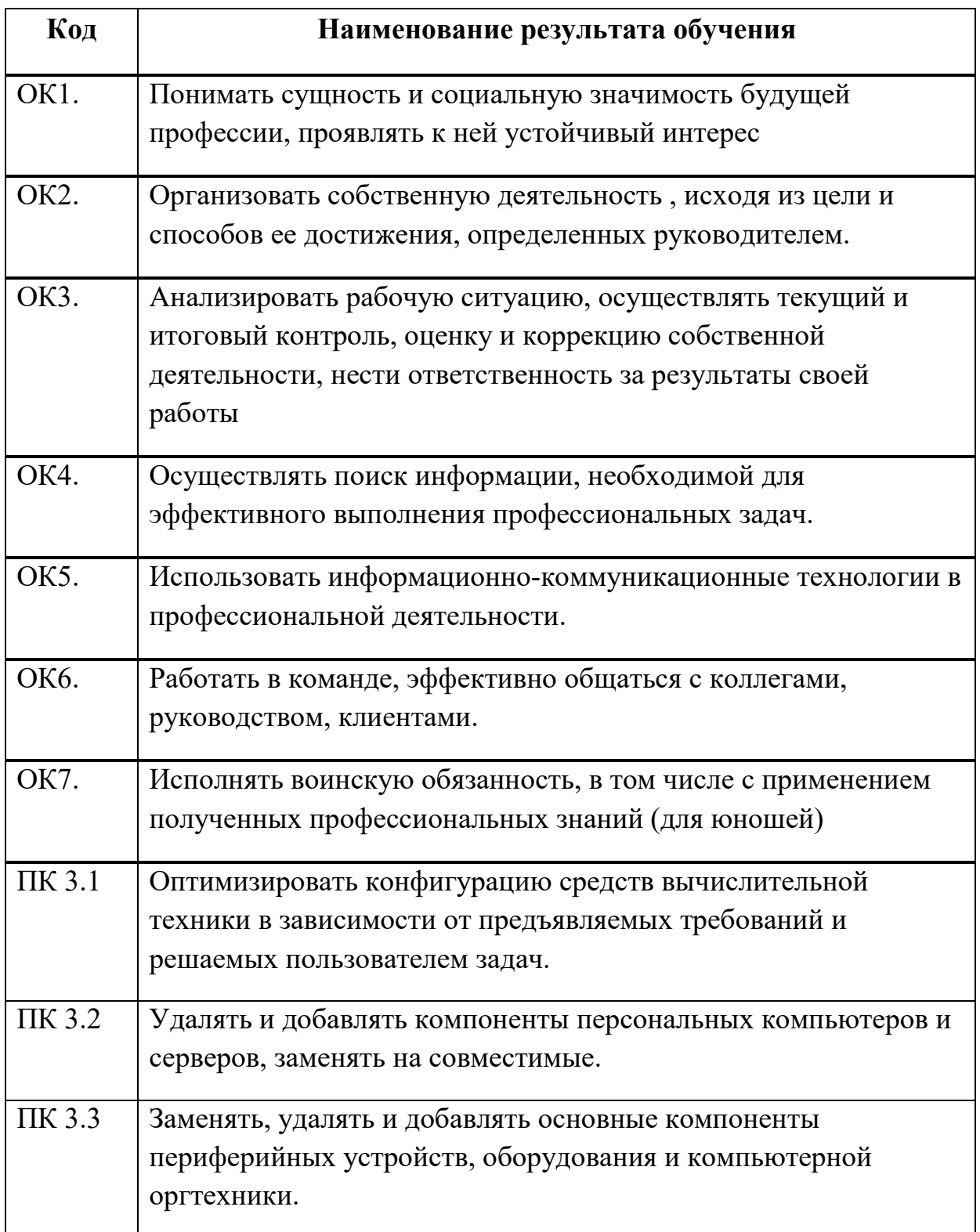

## **3. СТРУКТУРА И СОДЕРЖАНИЕ МДК**

## **3.1. Объем МДК и виды учебной работы**

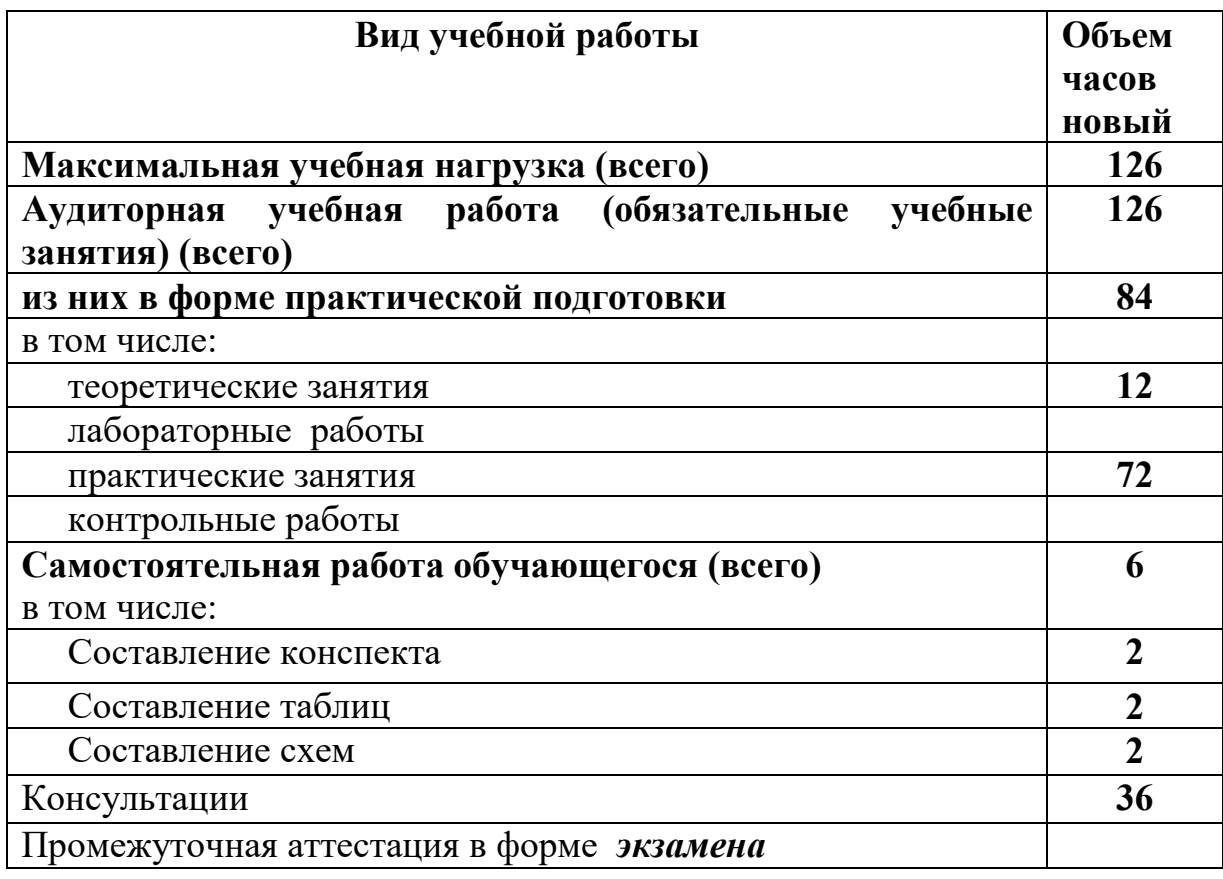

## **3.2. Тематический план и содержание МДК** 03.01 Модернизация аппаратного обеспечения персональных компьютеров

#### и серверов

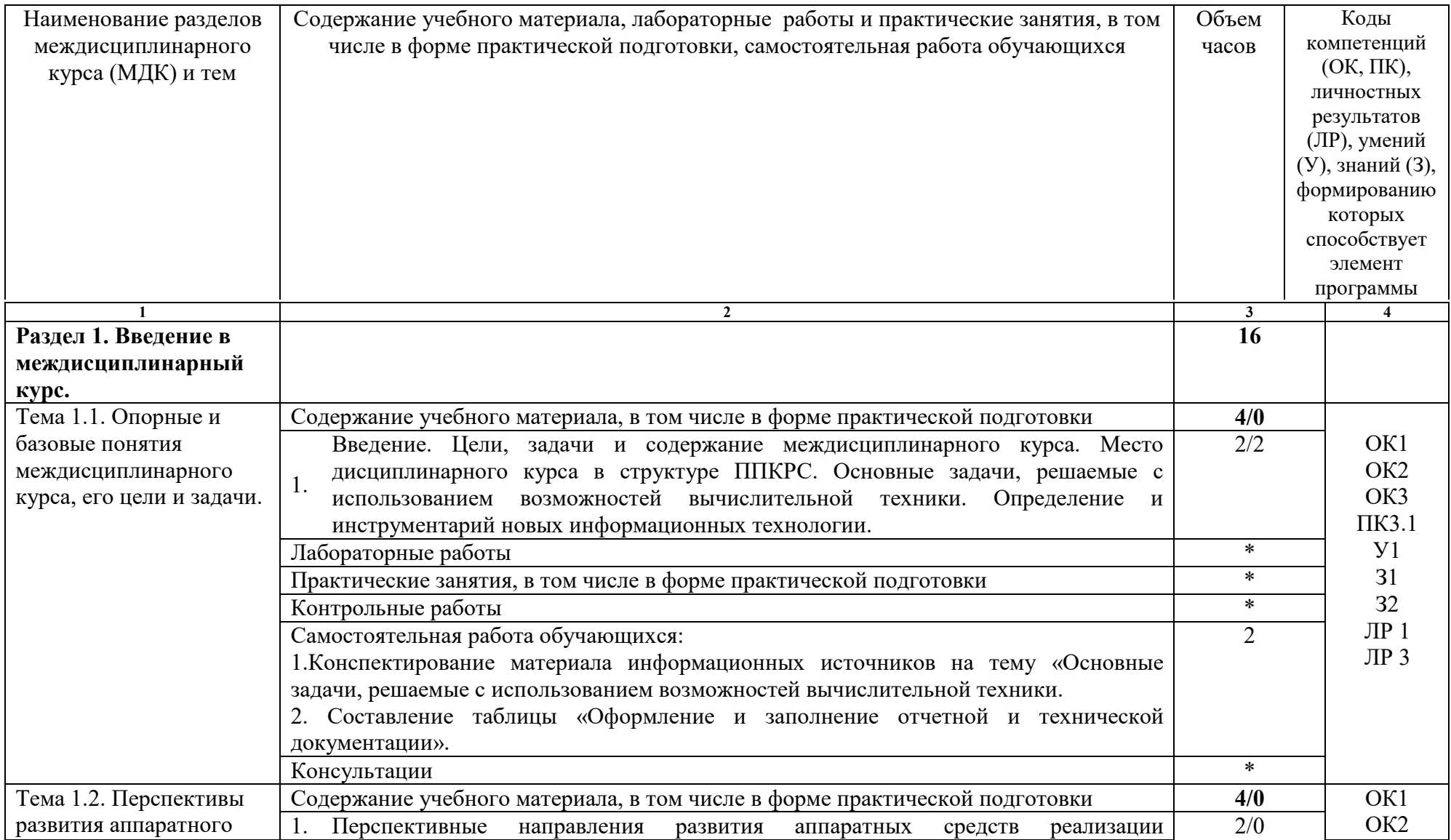

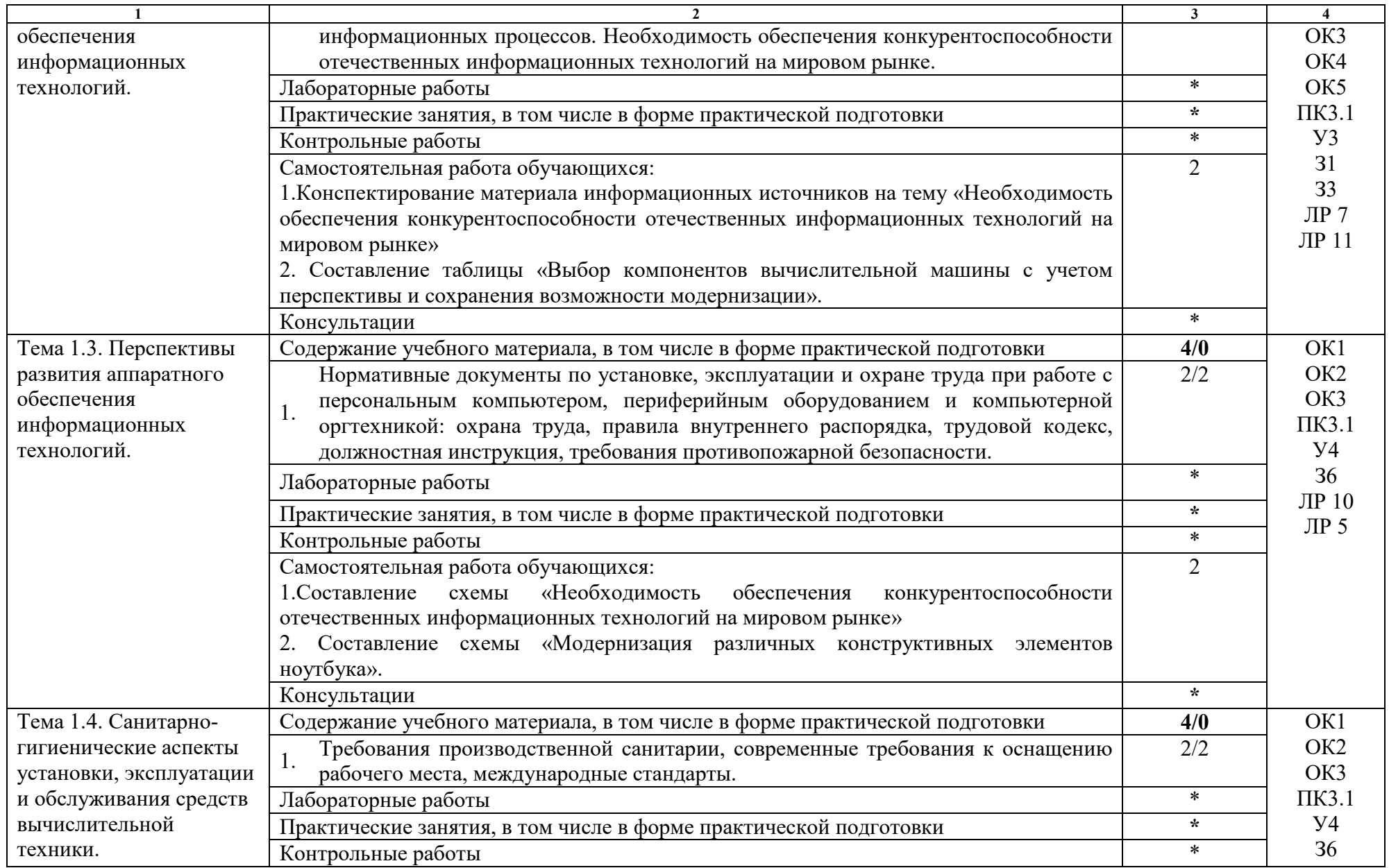

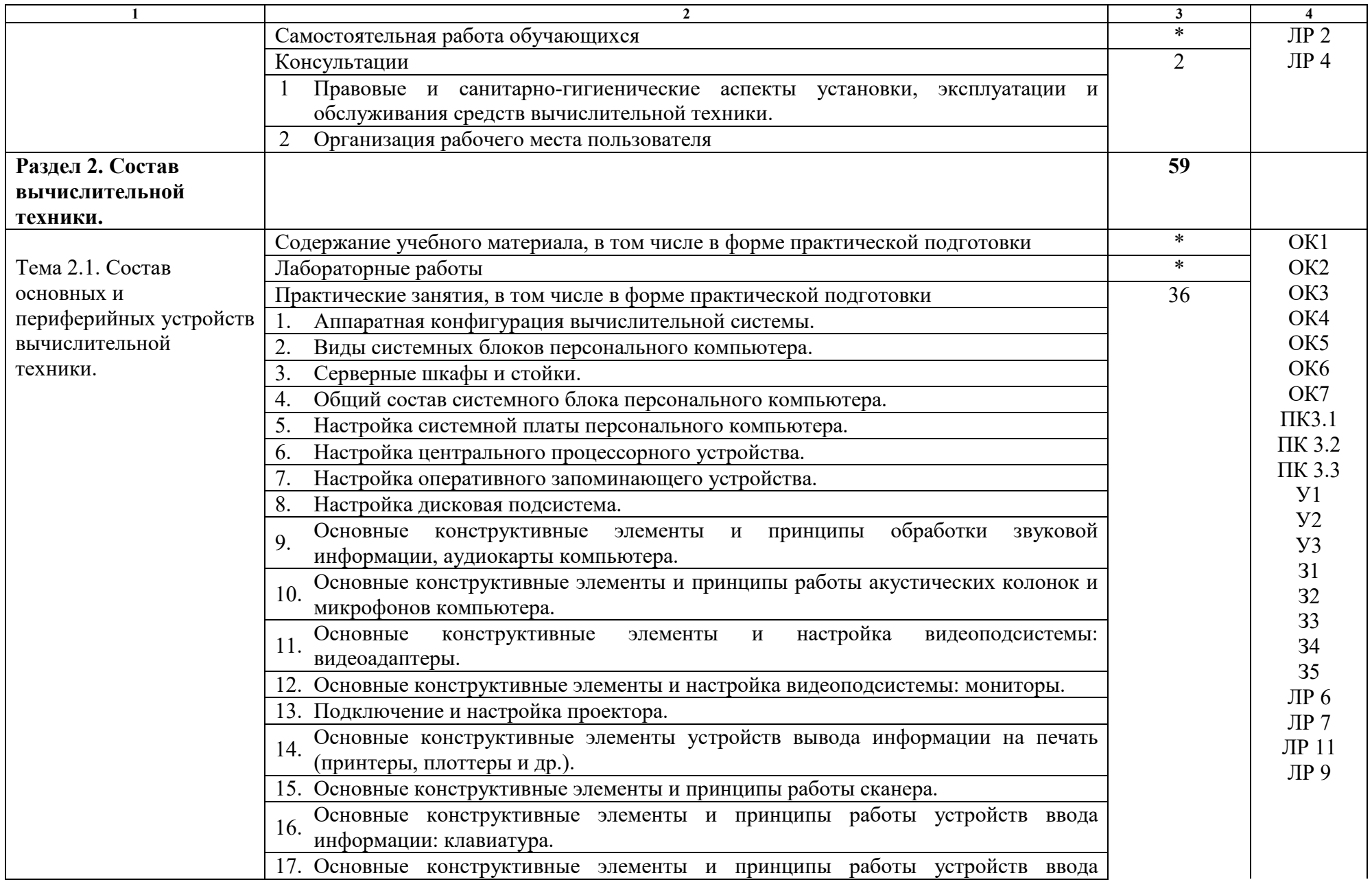

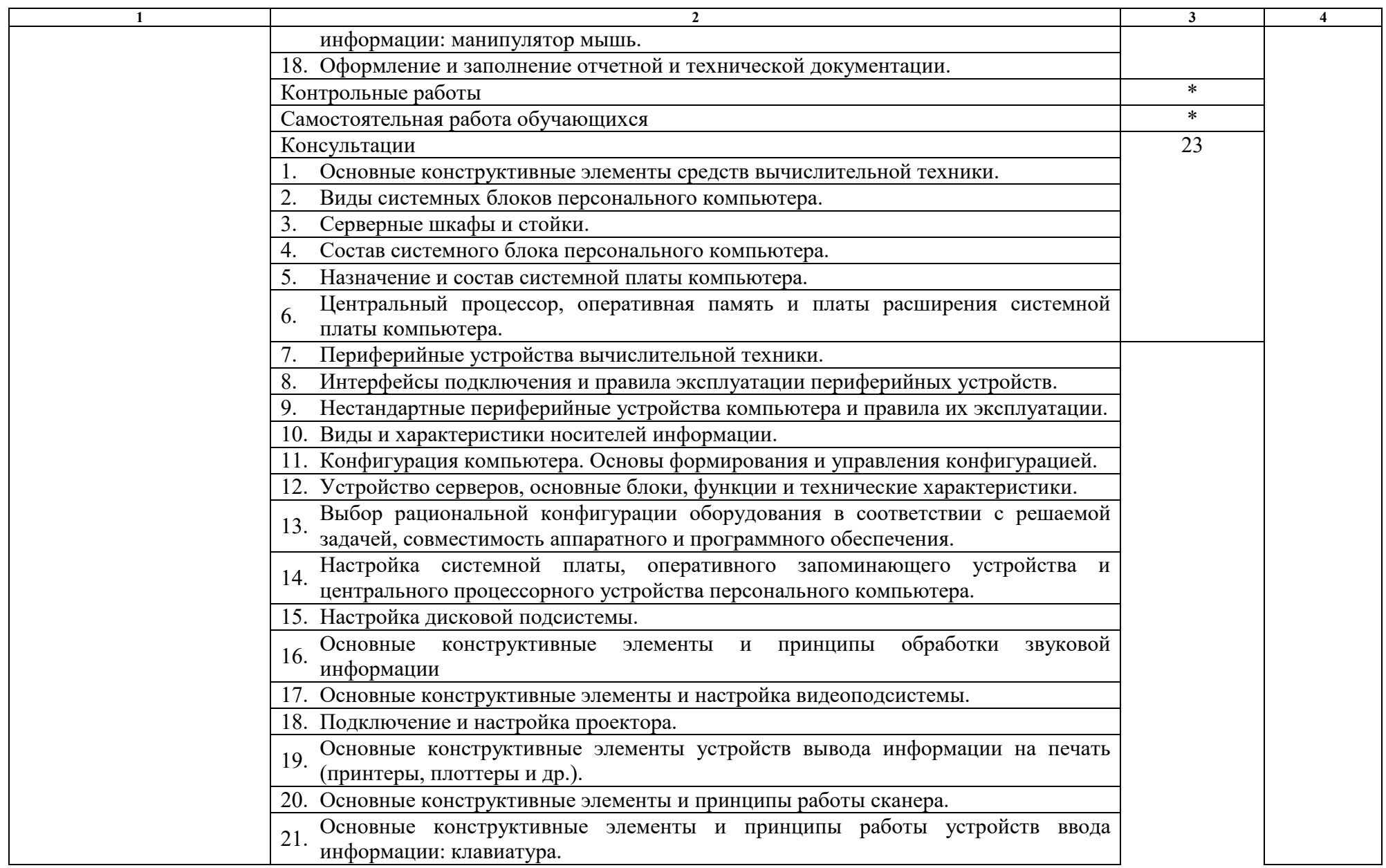

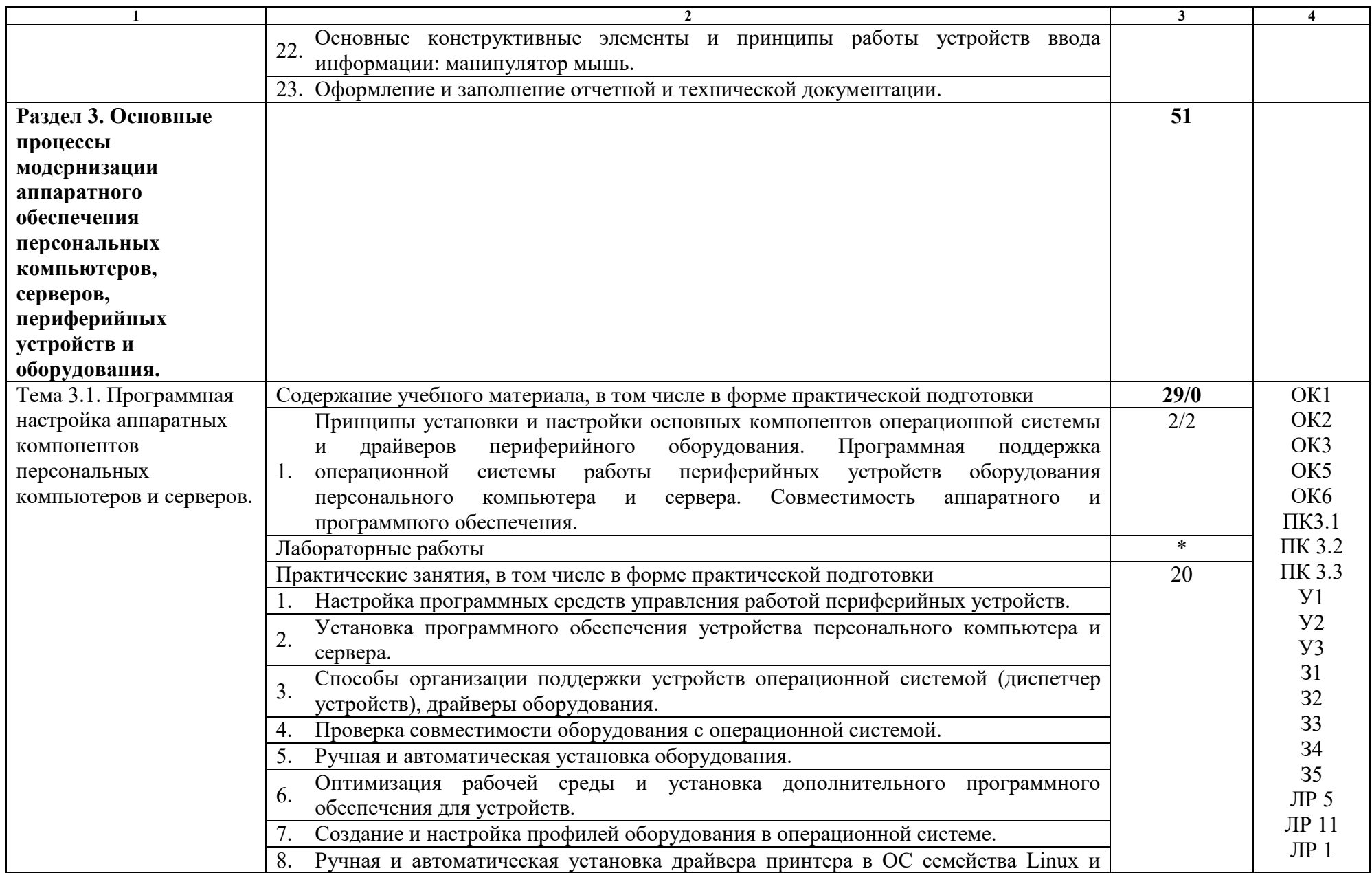

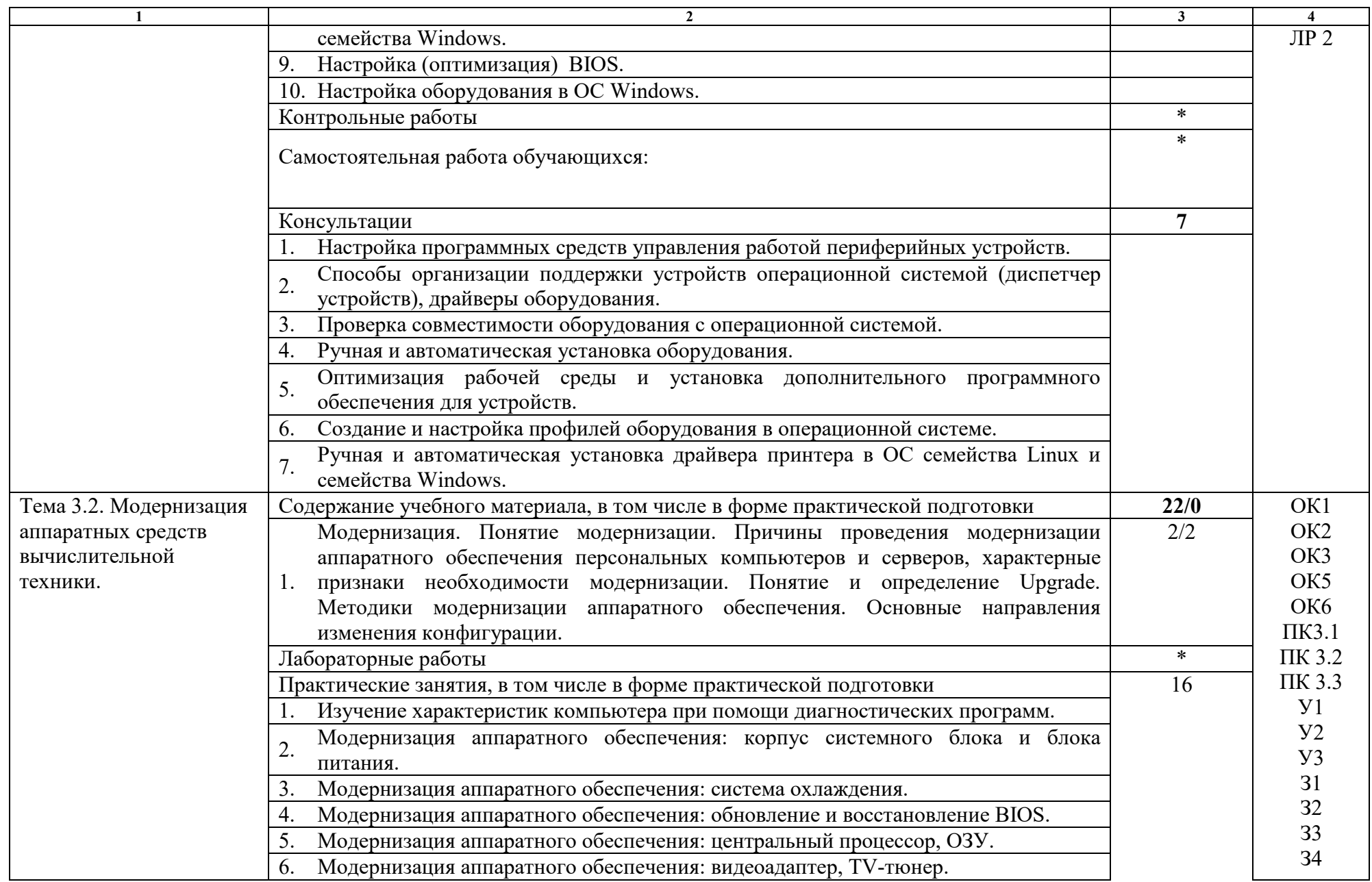

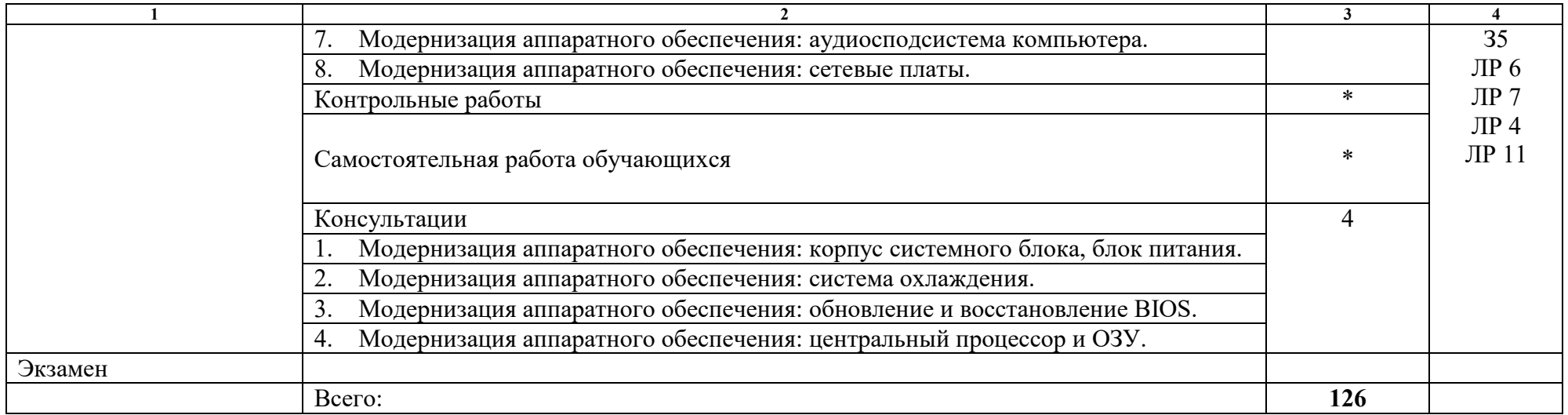

## **4. УСЛОВИЯ РЕАЛИЗАЦИИ РАБОЧЕЙ ПРОГРАММЫ МДК**

## **4.1. Требования к минимальному материально-техническому обеспечению:**

Реализация рабочей программы МДК предполагает наличие учебного кабинета наладчика аппаратного и программного обеспечения.

## **Оборудование учебного кабинета:**

Комплект учебно-методической документации, дидактические материалы, комплект таблиц, демонстрационные средства обучения, комплект презентаций к учебным занятиям. Специализированная учебная мебель: стол преподавателя, стул преподавателя, столы для студентов, стулья для студентов, классная доска, компьютерная техника, оргтехника, мультимедийное оборудование.

Рабочая программа может быть реализована с применением различных образовательных технологий, в том числе с применением дистанционных образовательных технологий и электронного обучения.

#### **4.2. Информационное обеспечение обучения**

перечень учебных изданий, электронных изданий, электронных и Интернетресурсов, образовательных платформ, электронно-библиотечных систем, вебсистем для организации дистанционного обучения и управления им, используемые в образовательном процессе как основные и дополнительные источники.

#### **Основные источники:**

- 1. Аппаратные средства персонального компьютера: учебное пособие / В.П. Дьячков – М.: Юрайт, 2022 – 153с
- 2. Архитектура аппаратных средств (1-е изд.) учебник / Сенкевич А.В. М.: ИЦ Академия, 2017 - 240 с.
- 3. Пакеты прикладных программ: учебное пособие / С.В. Синаторов 2-е изд. перераб. –М.: КноРус, 2022- 196с.

#### **Дополнительные источники:**

1. UPGrade. Ежемесячный журнал о компьютерах и компьютерных технологиях.

2. Алгоритм безопасности. Ежемесячный журнал. Информационноаналитическое издание, освещающее вопросы технического обеспечения безопасности объектов.

3. Богомазова Г.Н. Модернизация программного обеспечения персональных компьютеров, серверов, периферийных устройств и оборудования. Учебник для студентов сред. проф. образ. – М.: ИЦ «Академия», 2015. – 192 с.

4. Вонг Адриан. Справочник по параметрам BIOS. Изд-во ДМК Пресс. 2010.

5. Гребенюк Е.И. Технические средства информатизации. Учебник для студентов сред. проф. образ. / Гребенюк Е.И., Гребенюк Н.А. – М.: Издательский центр «Академия», 2013.

6. Есина А.П. Модернизация аппаратного обеспечения персональных компьютеров, серверов, периферийных устройств и оборудования: учебник. - М.: ИЦ Академия, 2016- 224 с.

7. Кукушкина М.С. Работа в MSOffice 2007. Табличный процессор Excel 2007. Лабораторные работы. – Ульяновск: УЛГТУ, 2010.

8. Логинов М.Д. Техническое обслуживание средств вычислительной техники: учебное пособие. – М.: Бином. Лаборатория знаний, 2010.

9. Максимов Н.В. Архитектура ЭВМ и вычислительных систем: Учебник. – 5-е изд., перераб. и доп. / Максимов Н.В., Партыка Т.Л., Попов И.И. – М.: ФОРУМ: ИНФРА-М, 2013. – 512 с.: ил. – (Профессиональное образование).

10. Максимов Н.В. Компьютерные сети: учебное пособие для студентов учреждений среднего профессионального образования / Н.В. Максимов, И.П. Попов – М.: ФОРУМ, 2013. – 464 с.: ил. – (Профессиональное образование).

11. Нестеров С.А. Администрирование в Информационных сетях. Методические указания к лабораторным работам. Санкт – Петербург. 2010.

12. Новожилов Е.О. Компьютерные сети. Учебник для студентов сред. проф. образ. / Евгений Новожилов, Олег Новожилов. – М.: ИЦ «Академия», 2013. – 224 с.

13. Ташков П. Восстанавливаем данные на 100%. Издательство «Питер», 2010.

**Электронные издания (электронные ресурсы):** 

1. «CNews» [Электронный ресурс] / Официальный сайт периодического издания – журнал «CNews». Режим доступа: http://www.cnews.ru, свободный.

2. «Computerworld – Россия» [Электронный ресурс] / Официальный сайт периодического издания – международный компьютерный журнал «Computerworld». Режим доступа: http://www.computerworld.ru, свободный.

3. Википедия – свободная энциклопедия [Электронный ресурс] / Сайт международного информационного ресурса «Википедия» – Режим доступа: http://ru.wikipedia.org, свободный.

4. Мир ПК [Электронный ресурс] / Официальный сайт периодического издания – журнал «Мир ПК». – Режим доступа: http://www.osp.ru/pcworld/#/home, свободный.

5. Программные продукты и системы [Электронный ресурс] / Официальный сайт периодического издания – журнал «Программные продукты и системы». – Режим доступа: http://www.swsys.ru, свободный.

6. Компьютер своими руками. [Электронный ресурс]/ ruslan-m.com – режим доступа: http://ruslan-m.com.

7. Собираем компьютер своими руками. [Электронный ресурс]/ svkcomp.ru – Режим доступа: http://www.svkcomp.ru/.

8. Ремонт настройка и модернизация компьютера. [Электронный ресурс] / remont-nastroyka-pc.ru – режим доступа: http://www.remontnastroyka-pc.ru.

## **Электронно-библиотечная система:**

IPR BOOKS - http://www.iprbookshop.ru/78574.html

## **Веб-система для организации дистанционного обучения и управления им:**

Система дистанционного обучения ОГАПОУ «Алексеевский колледж» http://moodle.alcollege.ru/

## 5. КОНТРОЛЬ И ОЦЕНКА РЕЗУЛЬТАТОВ ОСВОЕНИЯ МДК

МДК Контроль и оценка результатов освоения осуществляется преподавателем в процессе проведения теоретических и практических занятий, экзамена.

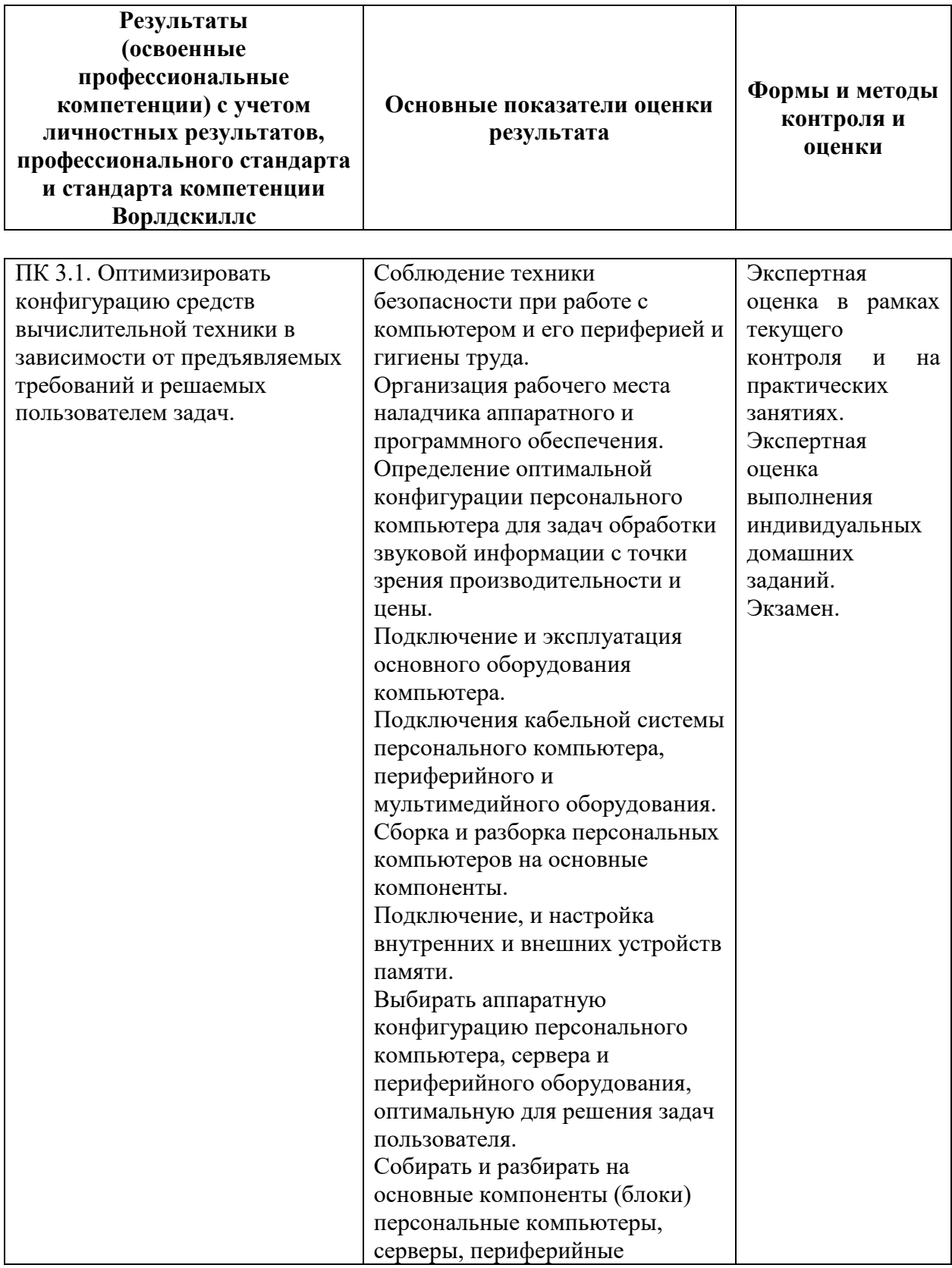

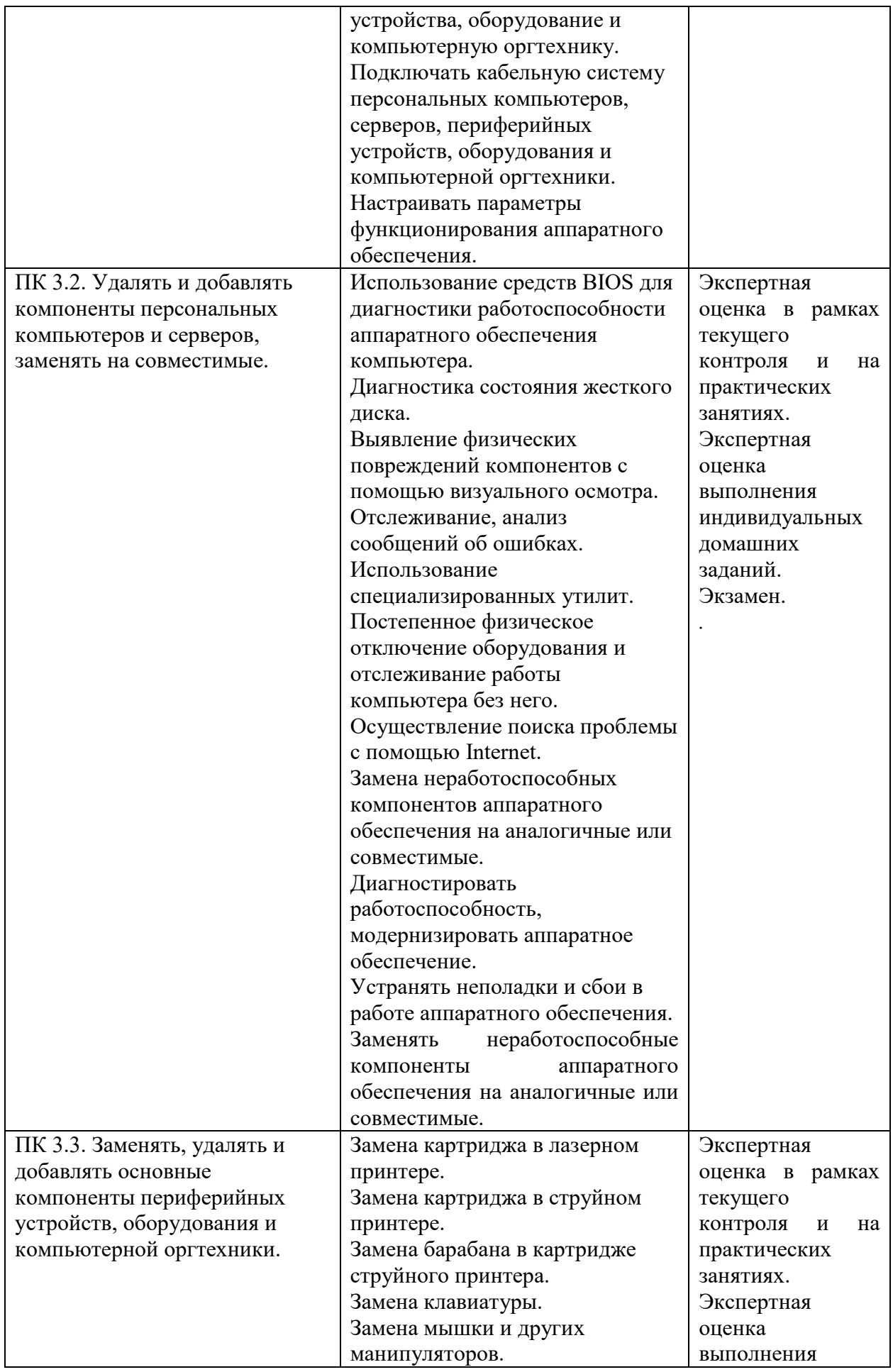

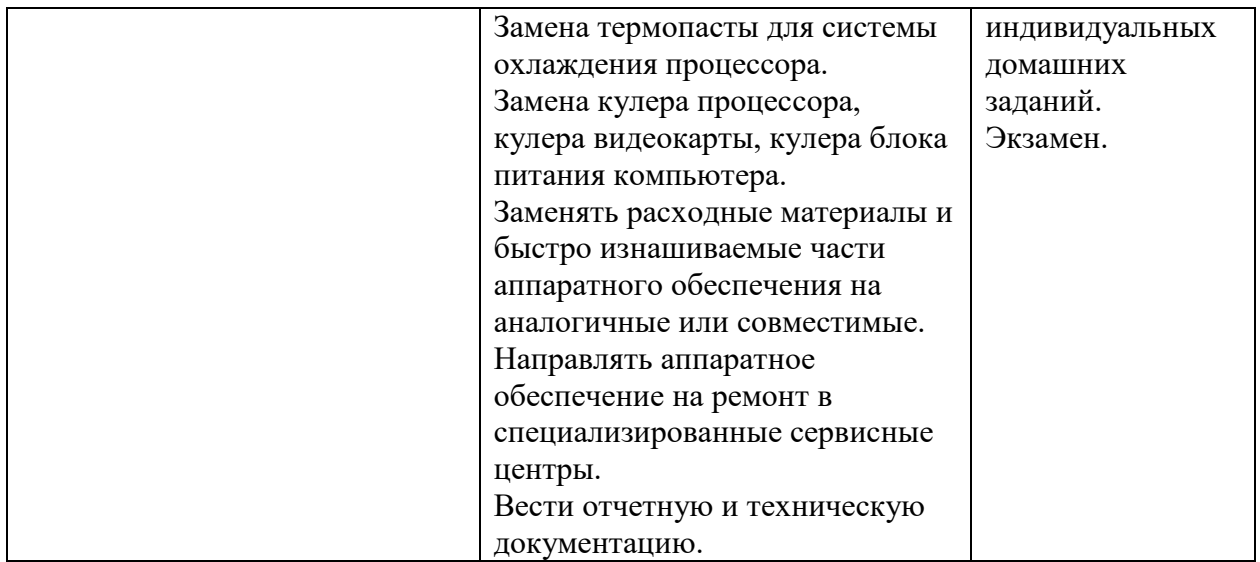